## Internet Usage & Tracking Record

 $OF$  and  $OF$  and  $GF$  and  $GF$  and  $GF$  and  $GF$  and  $GF$  and  $GF$  and  $GF$  and  $GF$  and  $GF$  and  $GF$  and  $GF$  and  $GF$  and  $GF$  and  $GF$  and  $GF$  and  $GF$  and  $GF$  and  $GF$  and  $F$  and  $F$  and  $F$  and  $F$  and  $F$  and  $F$  and  $F$  and  $F$  a

*For the month of \_\_\_\_\_\_\_\_\_\_\_\_\_\_\_\_\_\_\_\_\_\_\_\_\_\_\_\_\_ 20\_\_\_\_\_*

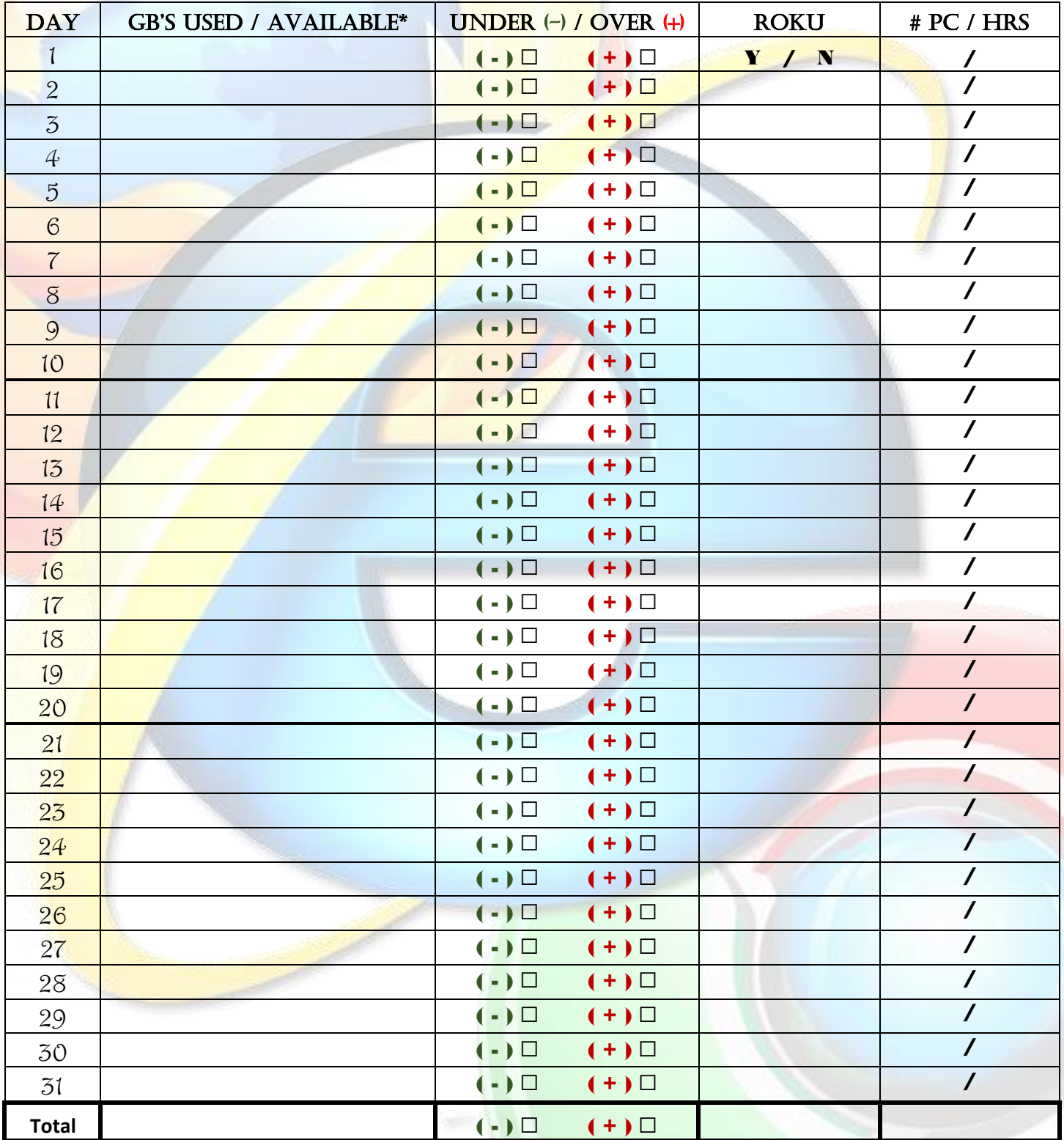

*\*Amounts vary based on subscription. To figure your average daily values, take total amount available and divide by 30.*